## FFOOACLE Zook

## **How to fix the problem of Fastmail SMTP not working**

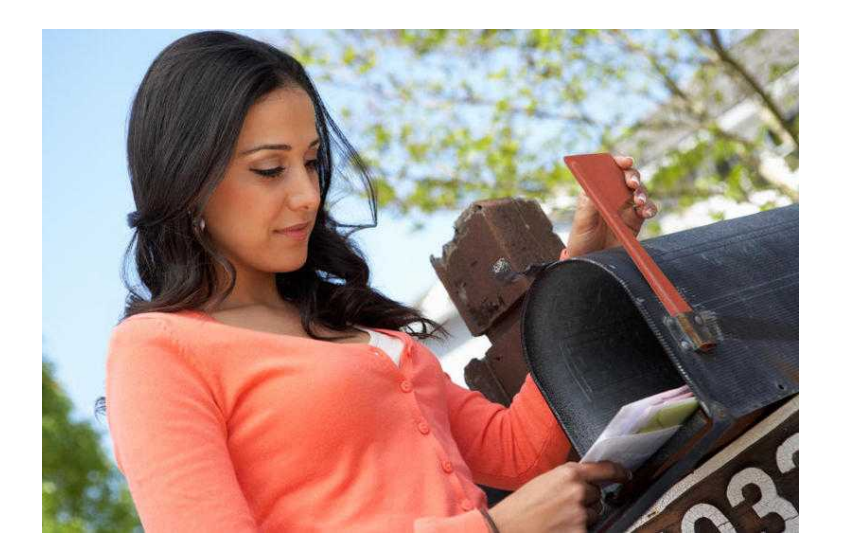

13-z

Location **London, London** <https://www.freeadsz.co.uk/x-527713-z>

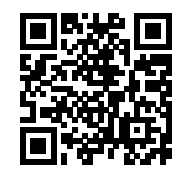

Fastmail is the email client with top security provided to the emails along with latest email account features. Emails can be accessed and send much faster now and user can easily customize the email settings. Fastmail user can access the emails across various other email clients with help for email account configuration. IMAP and SMTP settings should be setup correctly for email access. SMTP solves the email client sending issues.

Correct email server settings should be setup for proper transfer of emails and in case of email access problem understand that there is problem in email server setup. Here are the steps –

Fastmail SMTP server address: mail.messagingengine.com

Fastmail SMTP user name: Fastmail email address

Fastmail SMTP password: Fastmail account password

Fastmail SMTP port: 465 (alternative: 587)

Fastmail SMTP TLS/SSL required: Yes (with port 587: no)

Fastmail SMTP STARTTLS required: no (with port 587: yes)

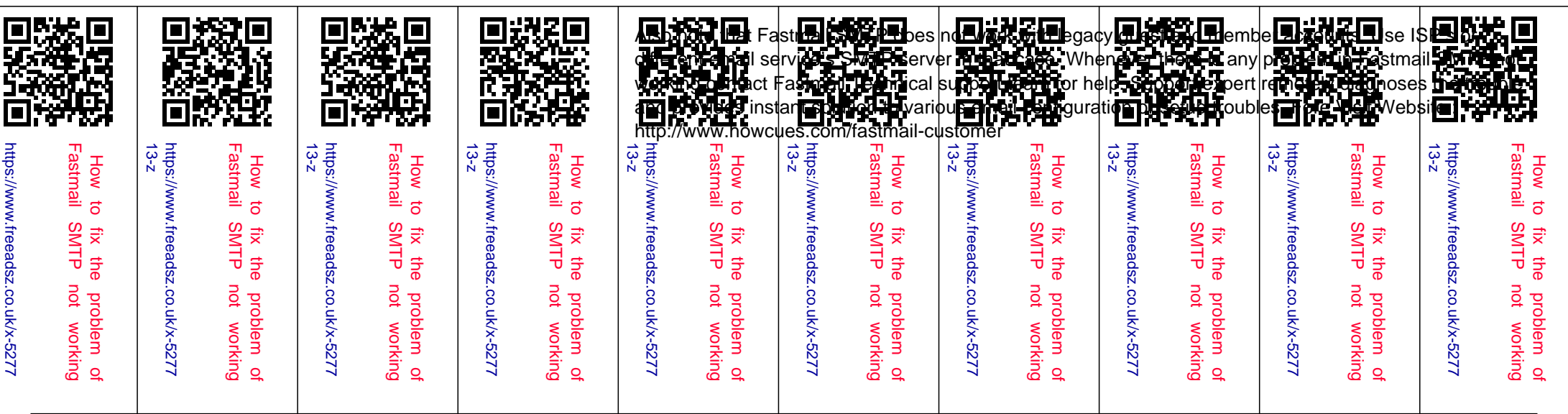